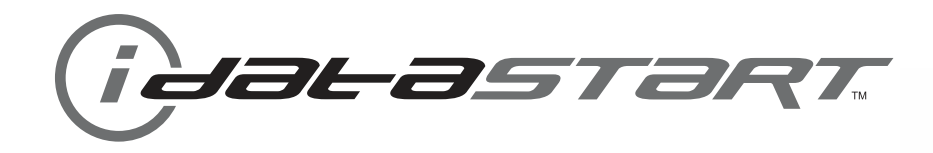

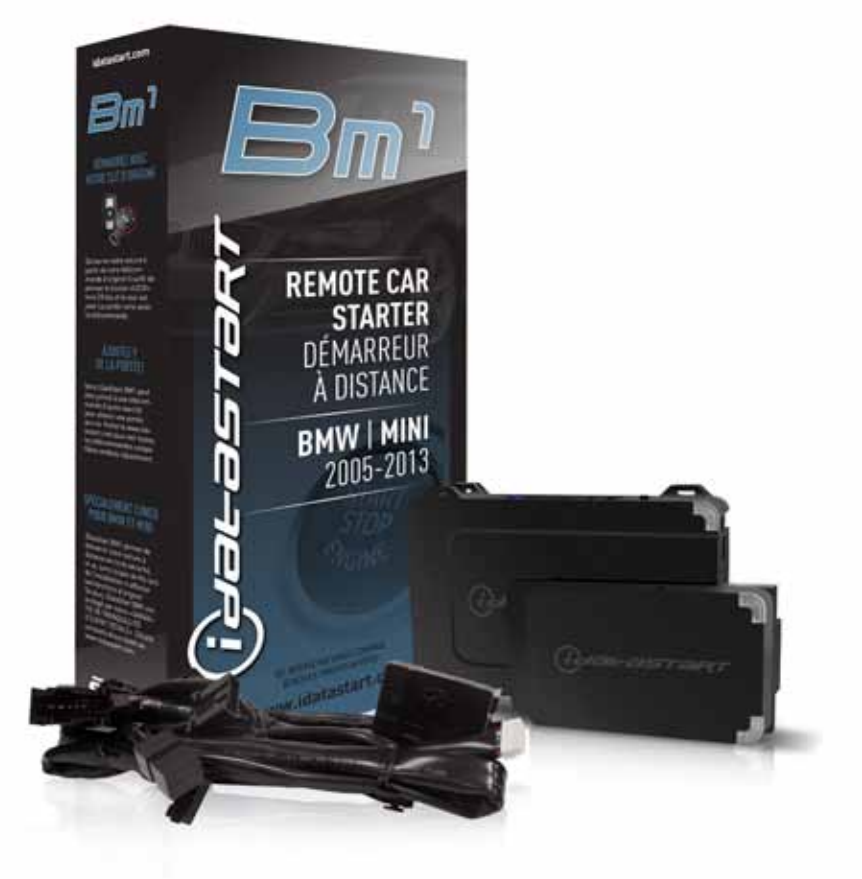

## **install guide** DIR-IDS(RS)-BM1-[ADS-BM1]-EN

**Document number** 17533

> **Revision Date** 20141105

**fiRmware** DIR-IDS(RS)-BM1-[ADS-BM1]

## **hardware**

ADS-BM1

## **accessories**

ADS-USB (REQUIRED) DIRECTED XL-202 RF-KIT & ADS-HRN(RS)-XL02 (OPTIONAL) DIRECTED SMARTSTART & ADS-HRN(RS)-SM01 (OPTIONAL)

**NOTICE** The manufacturer will accept no responsability for any electrical damage resulting from improper installation of this product, be that either damage to the vehicle itself or to the installed device. This device must be installed by a certified technician. Please review the Installation Guide carefully before beginning any work.

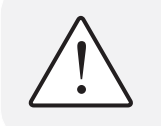

## **BEFORE INSTALLATION**

- 1- Connect module to computer
- 2- Login to Weblink account
- 3- Flash firmware to module (module is not preloaded with firmware)
- 4- Use accessories accordingly (accessories are sold separately)

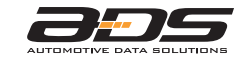

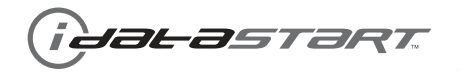

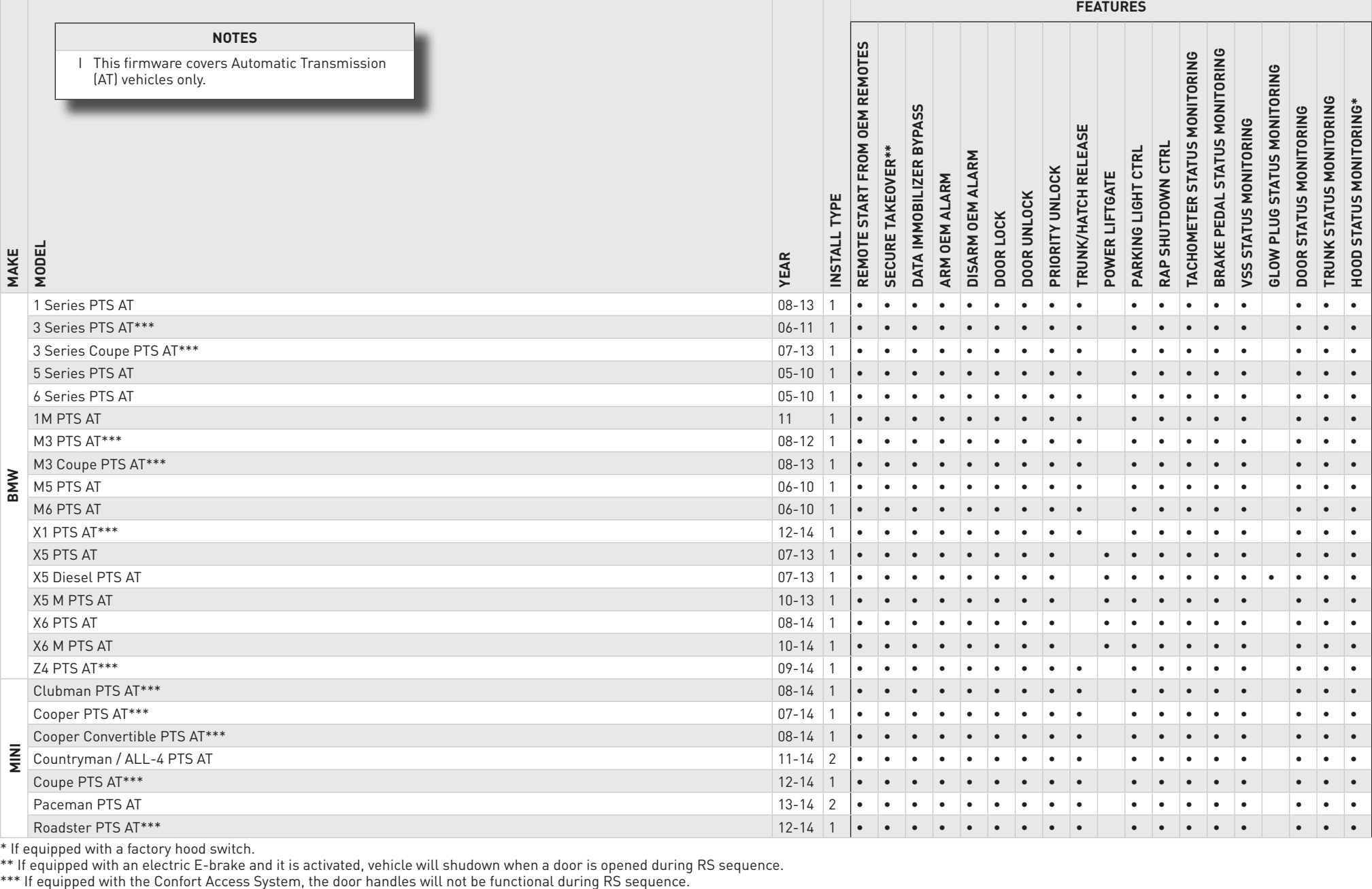

**VEHICLE LIST - 1 OF 1**

\* If equipped with a factory hood switch.

\*\* If equipped with an electric E-brake and it is activated, vehicle will shudown when a door is opened during RS sequence.

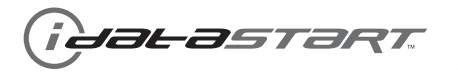

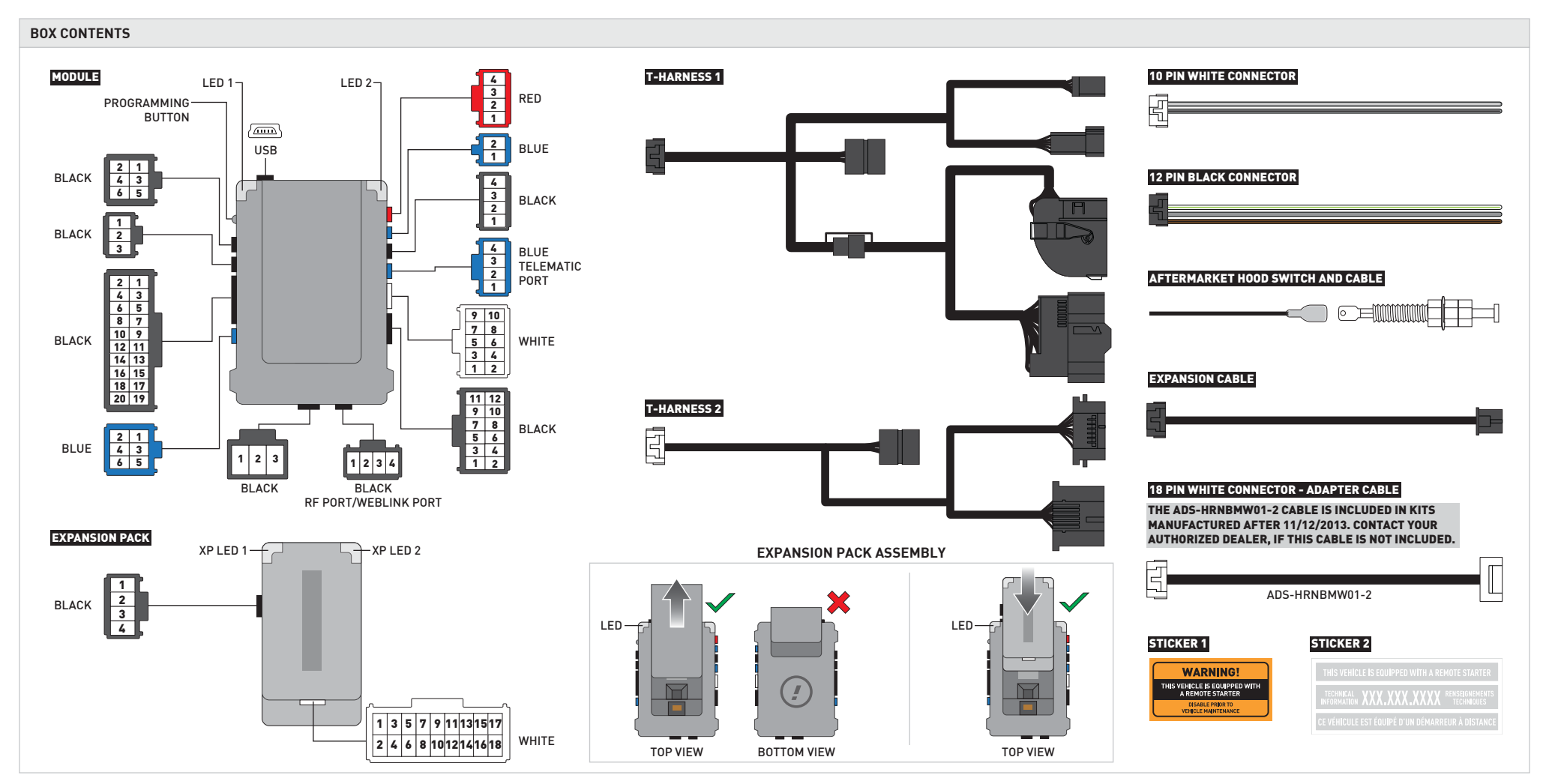

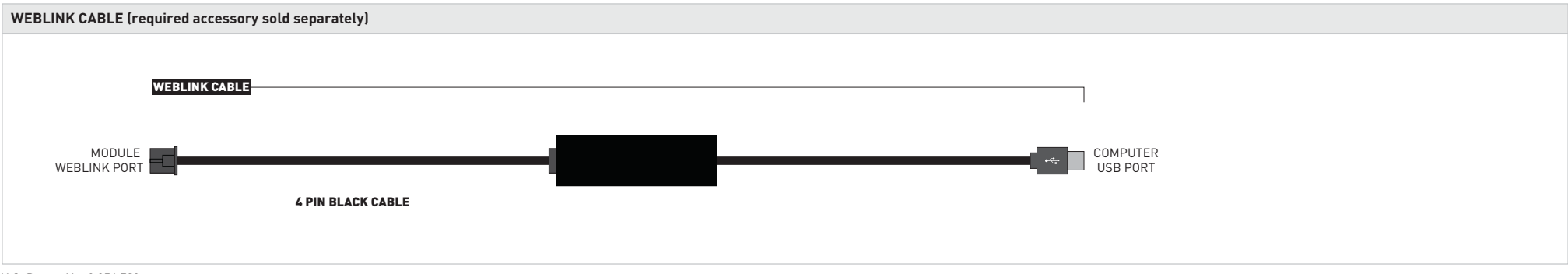

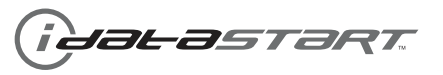

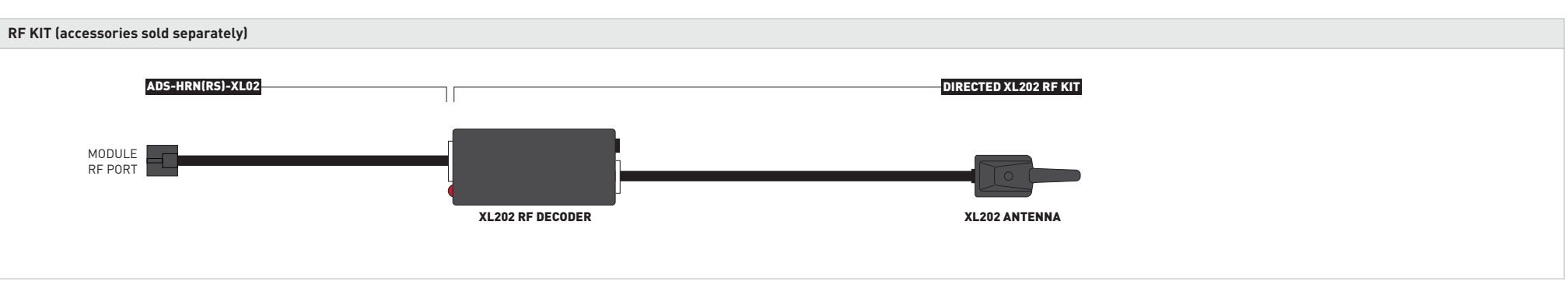

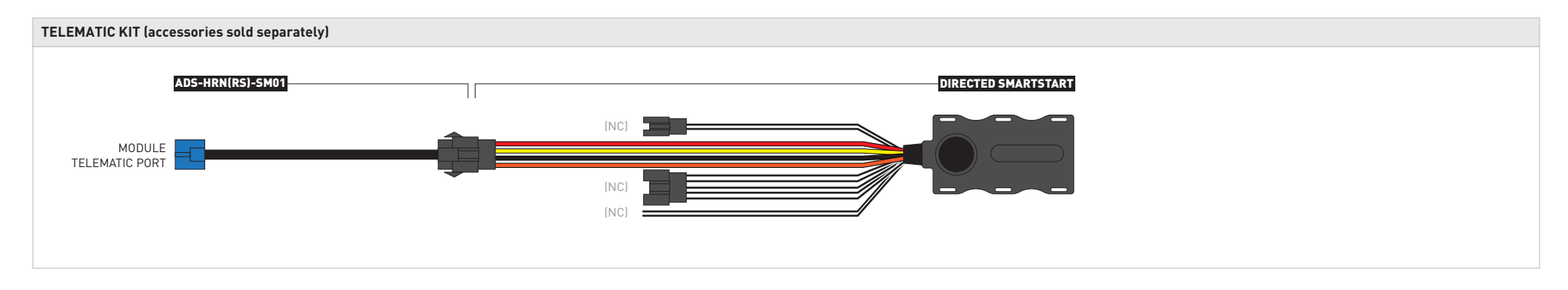

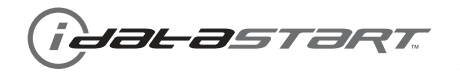

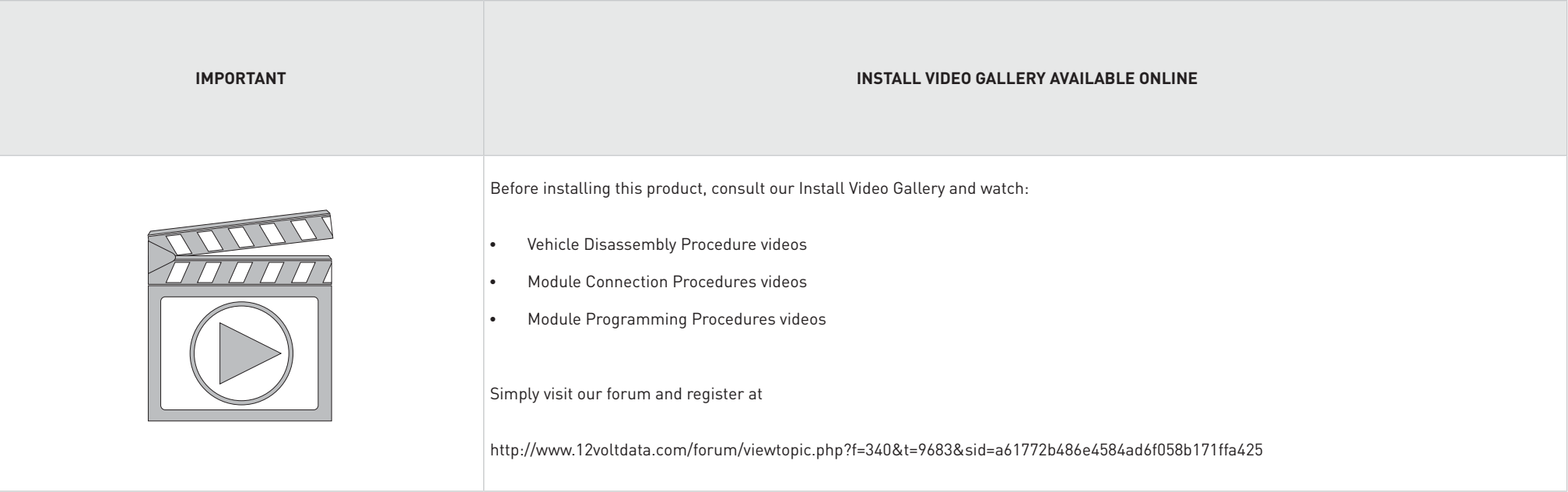

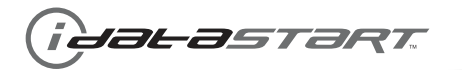

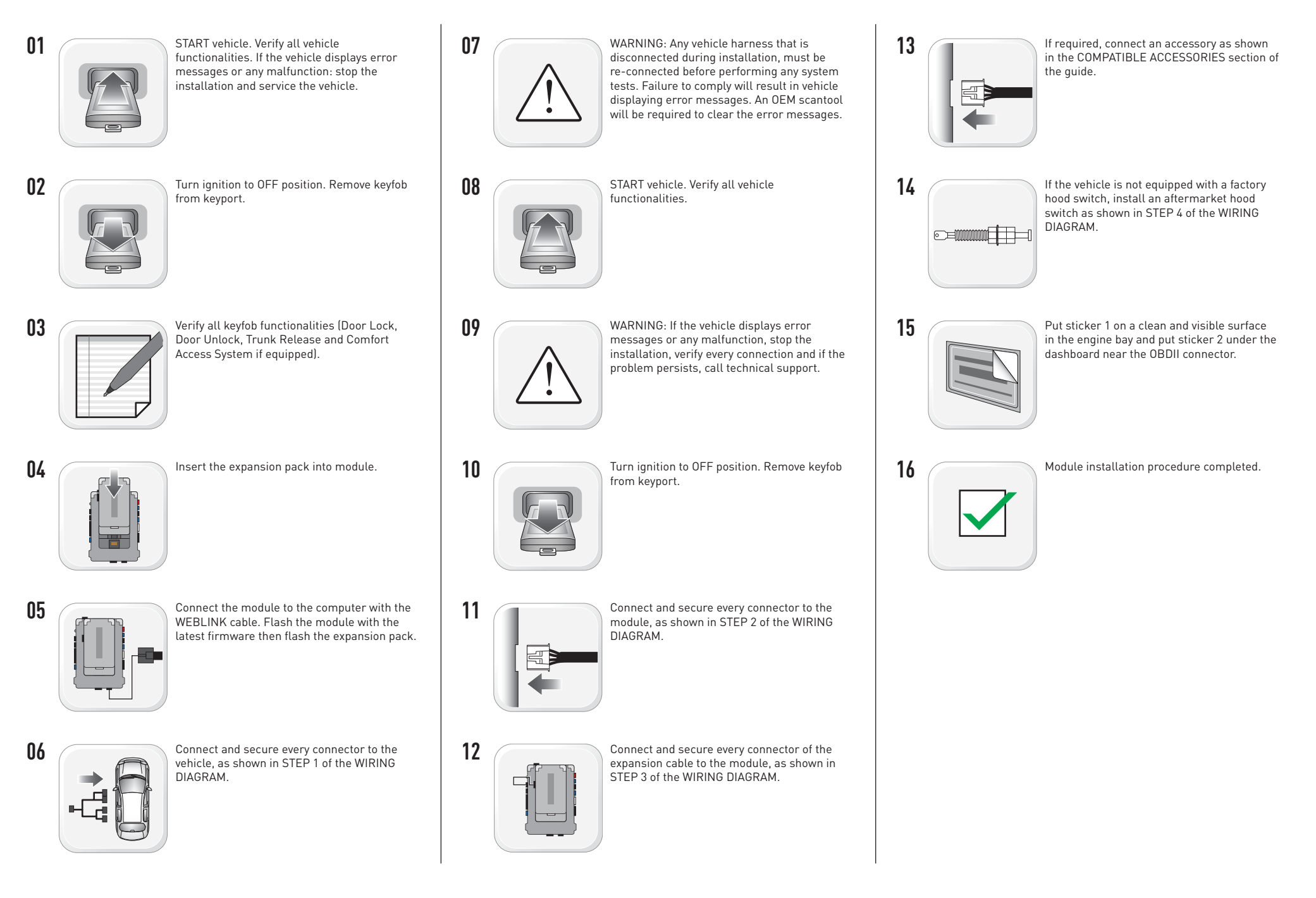

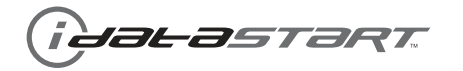

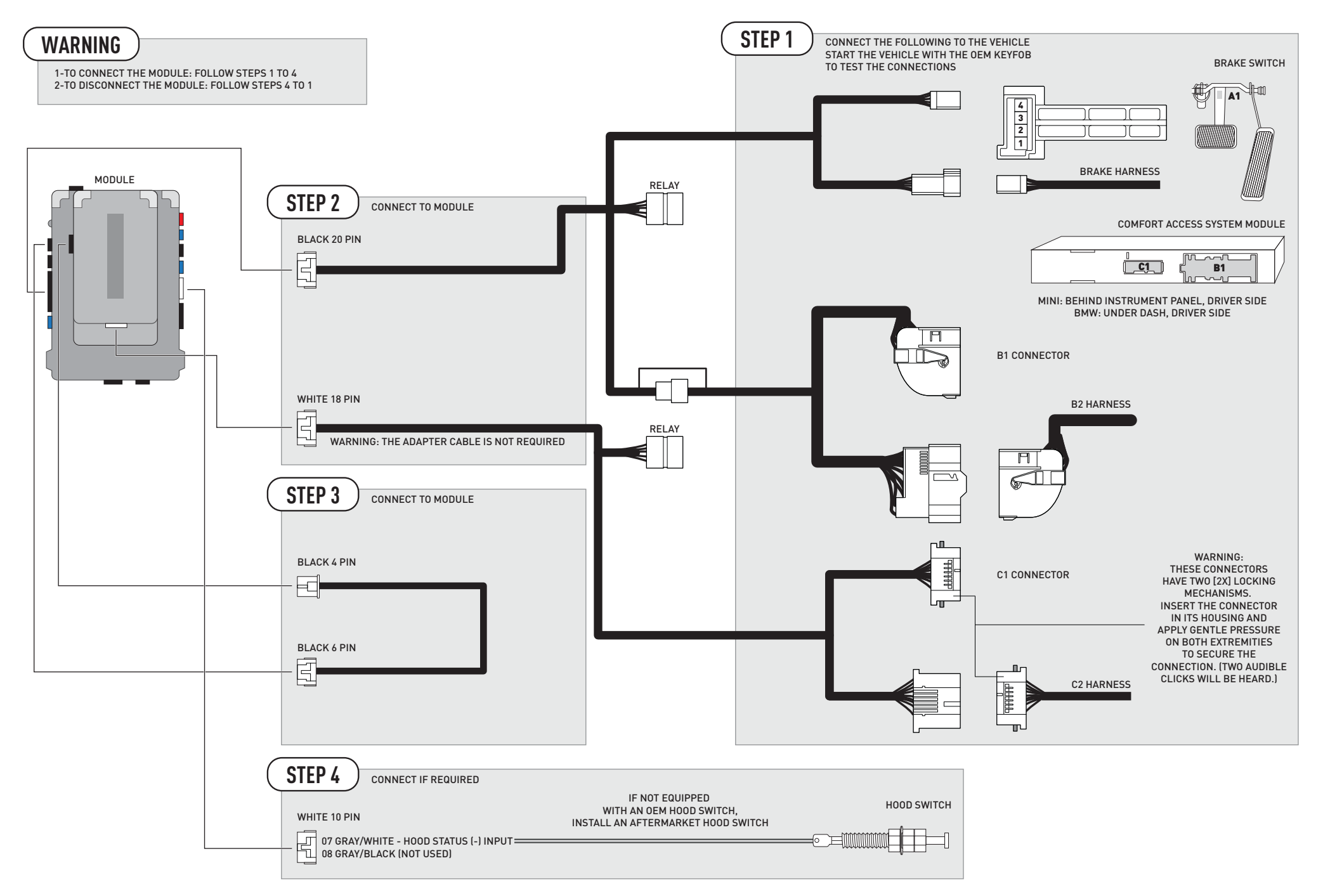

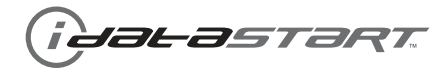

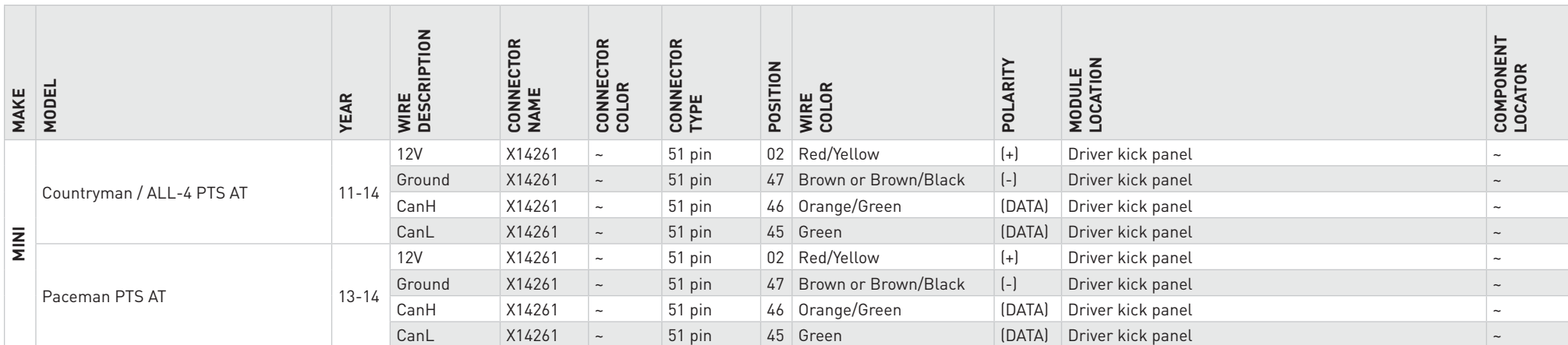

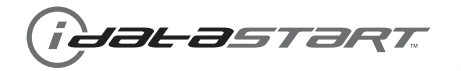

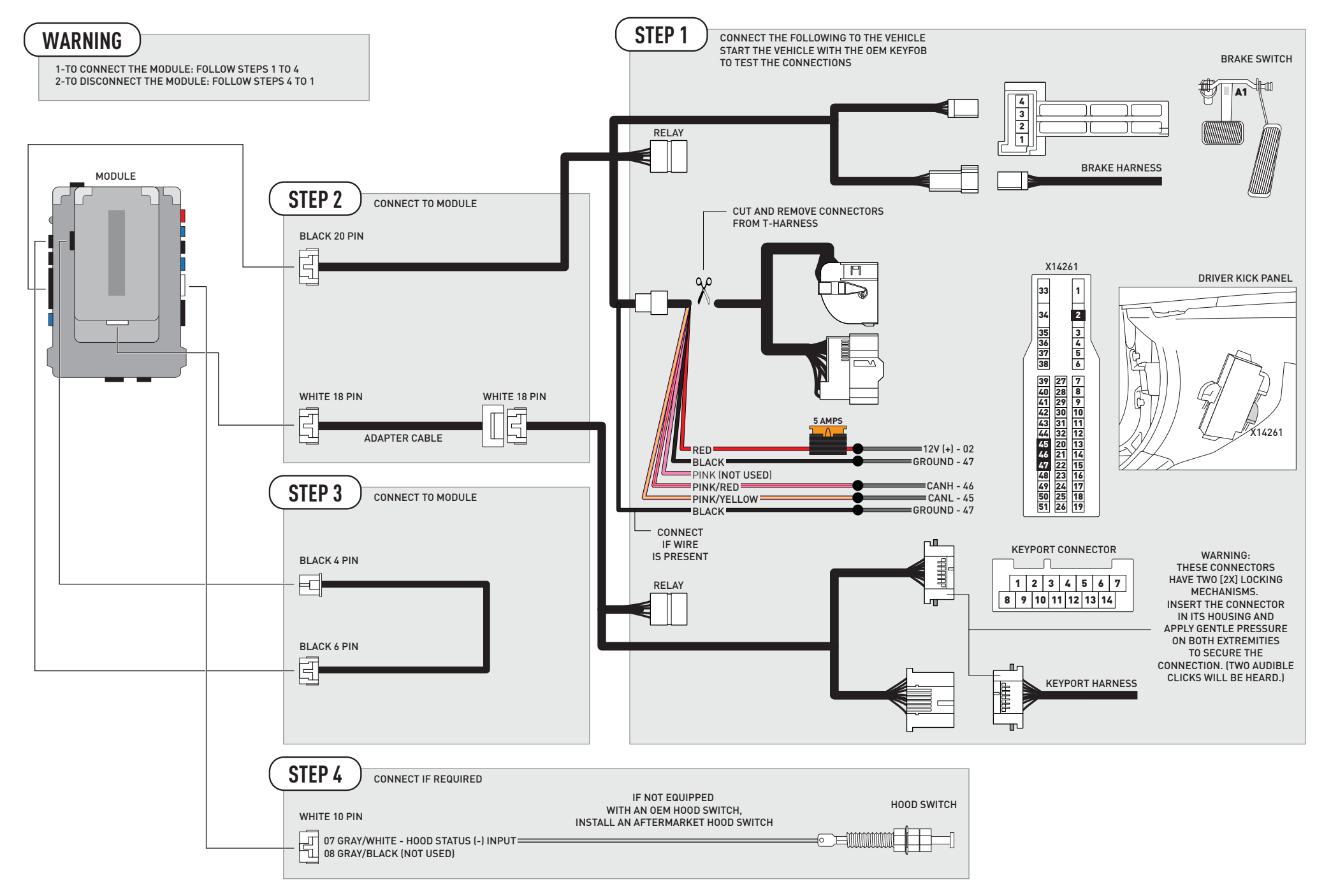

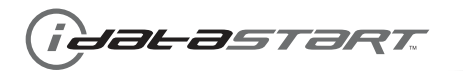

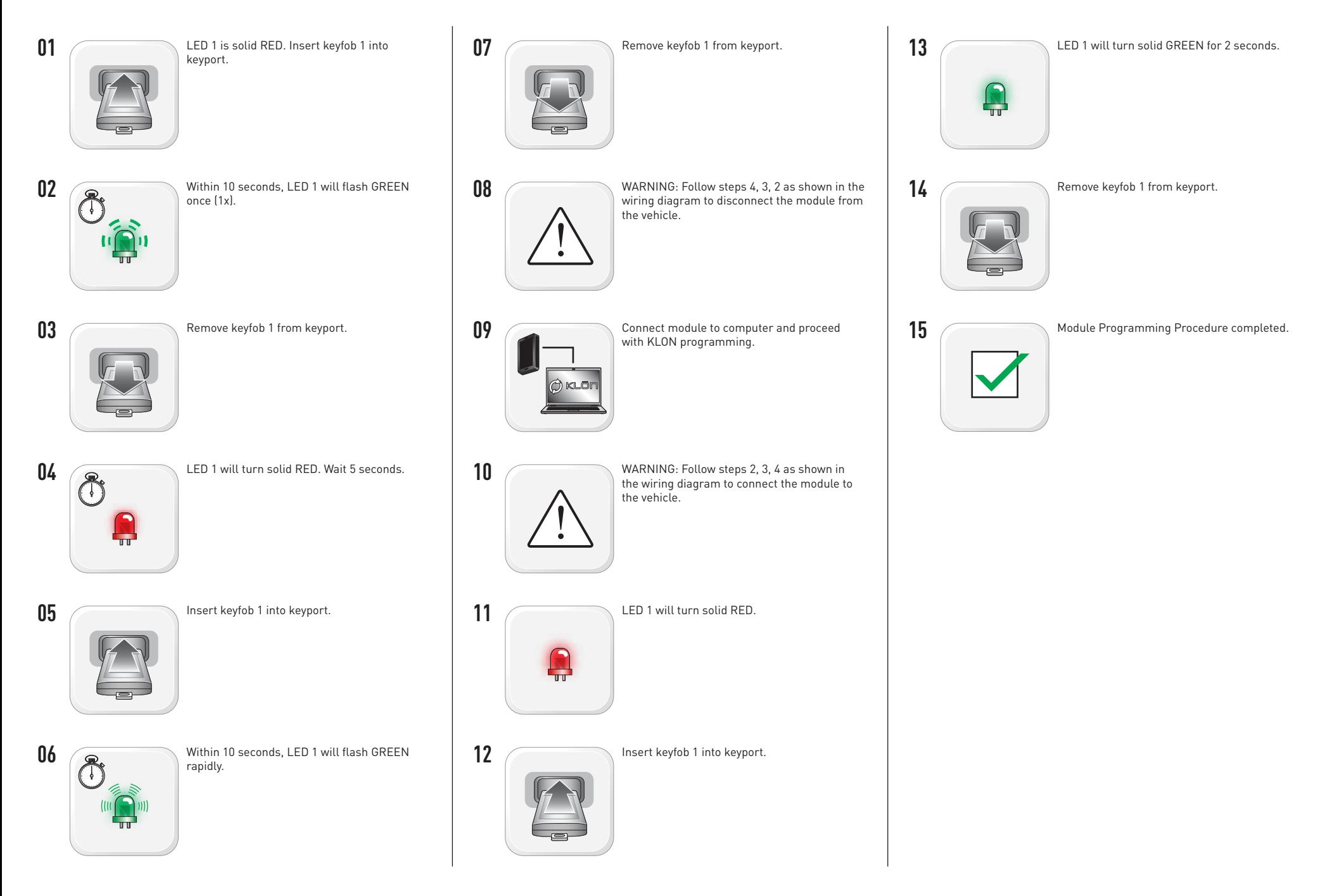

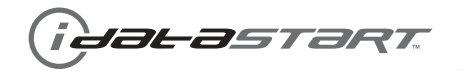

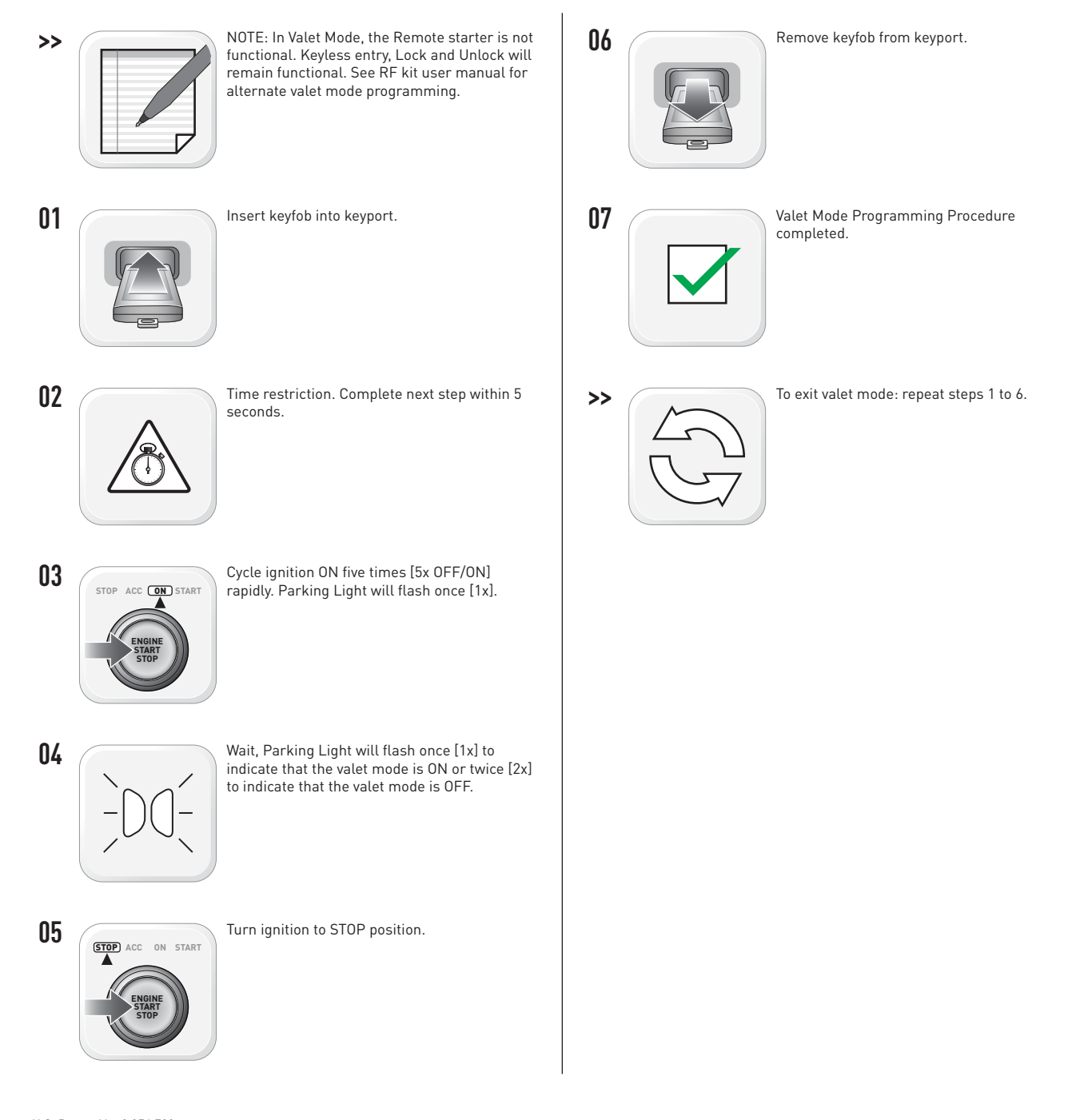

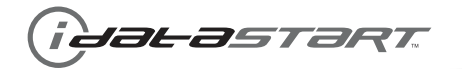

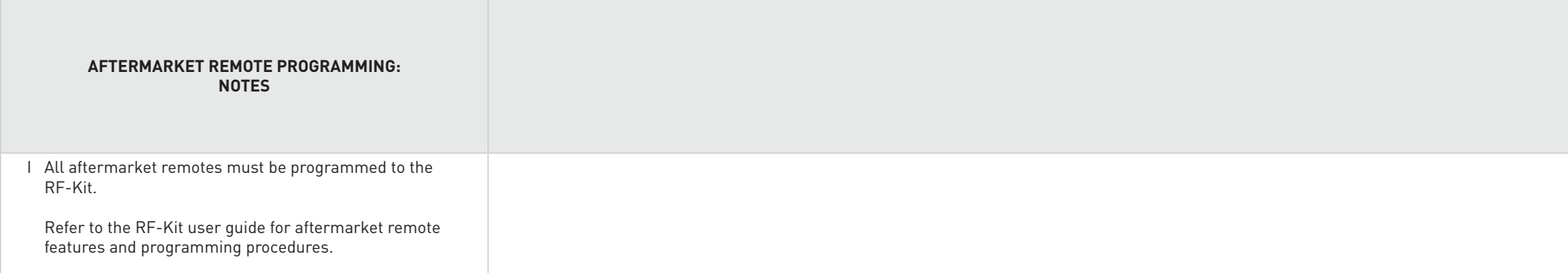

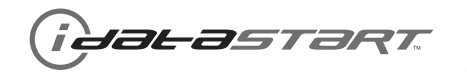

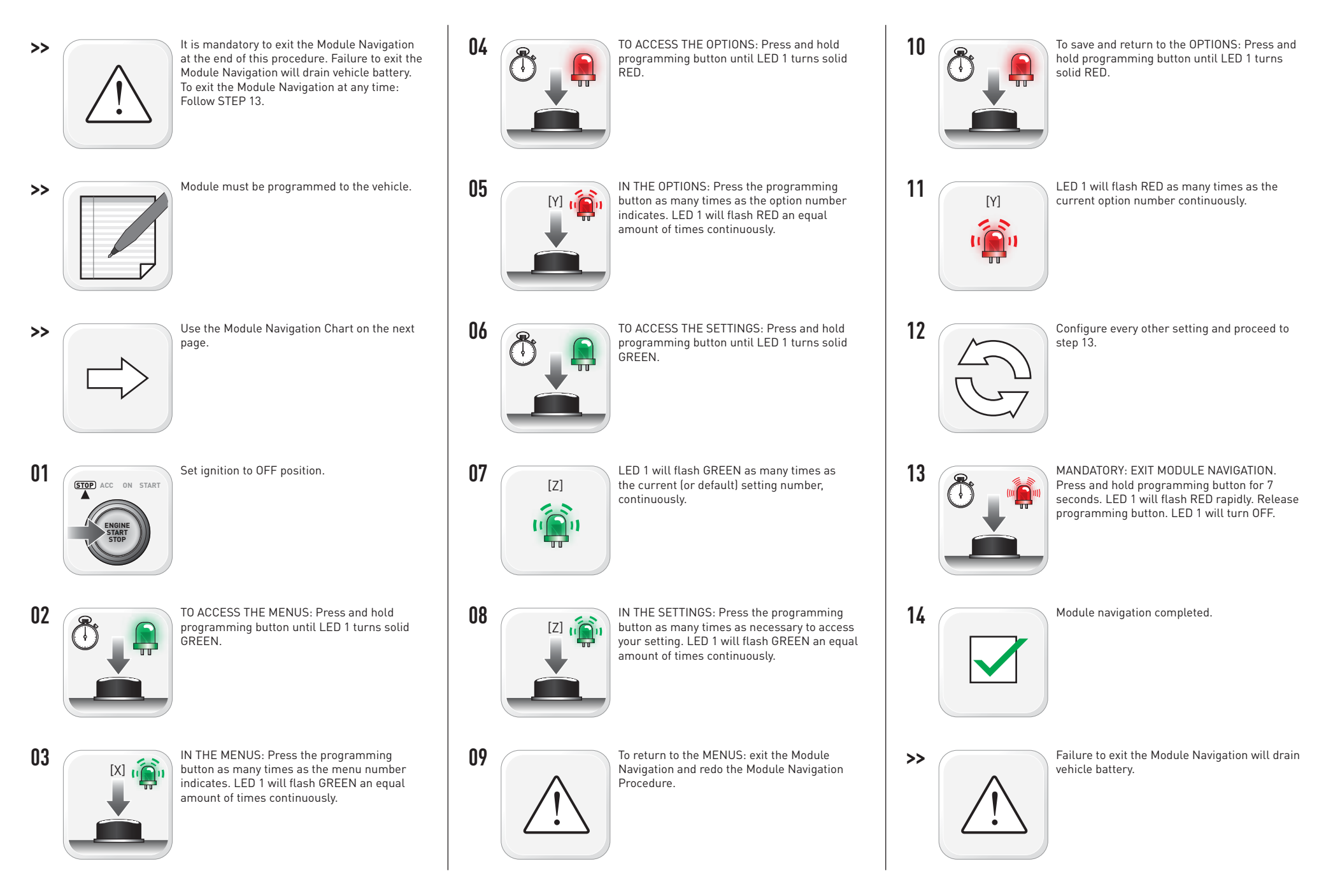

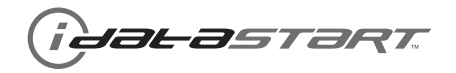

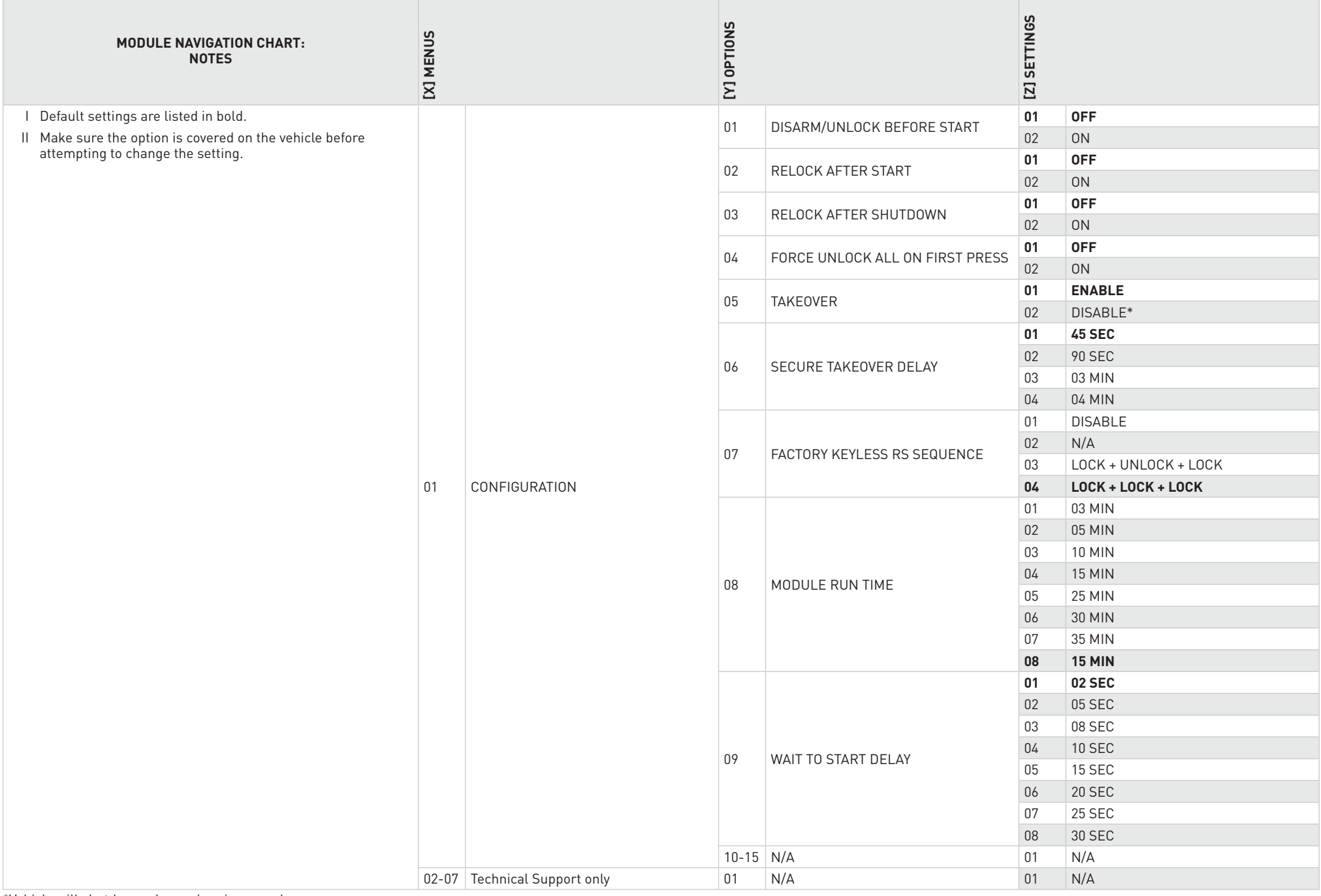

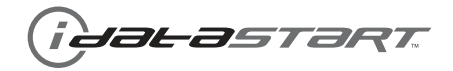

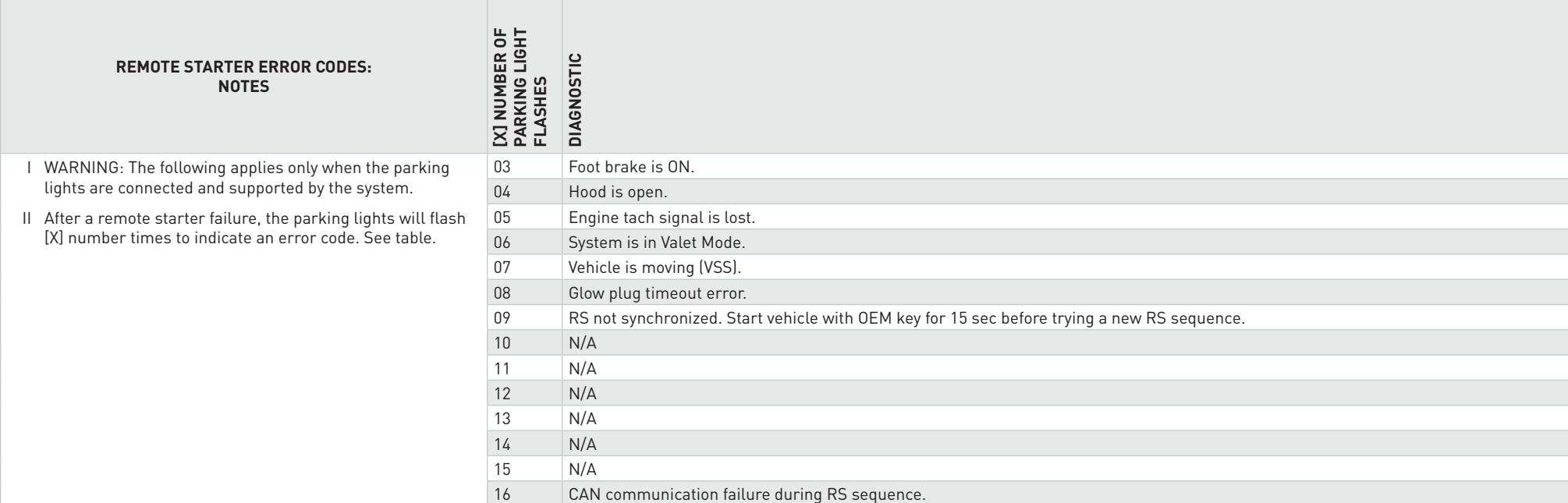

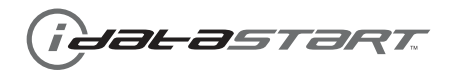

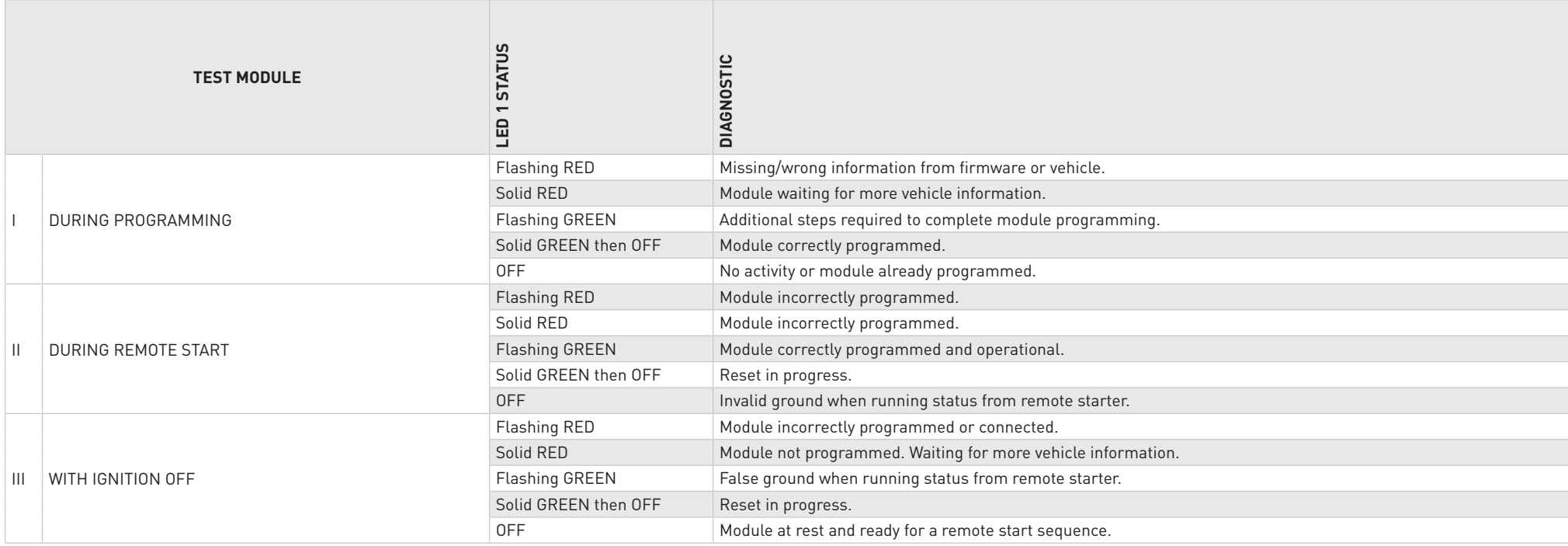

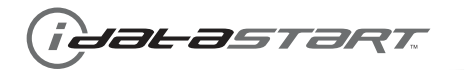

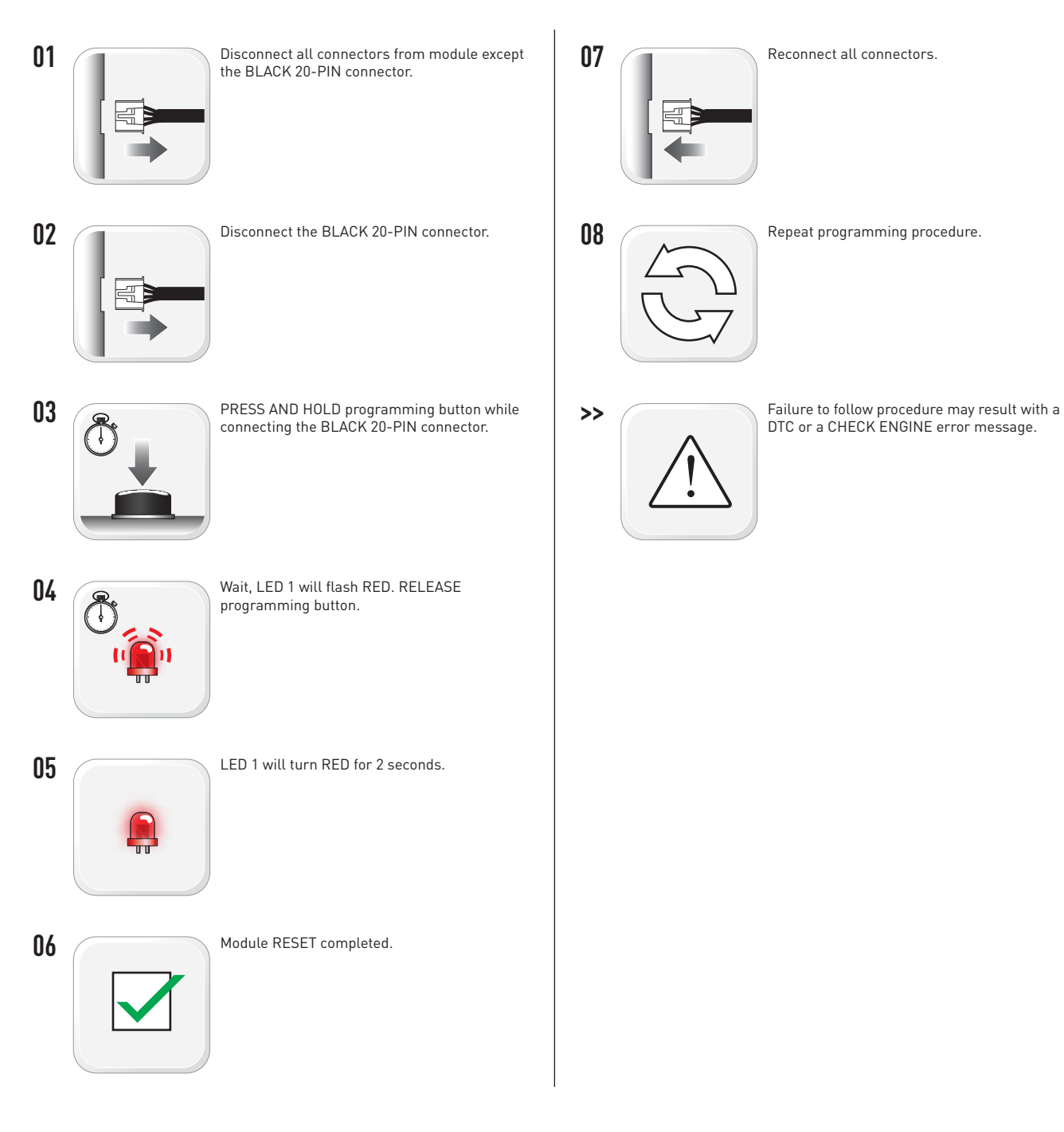

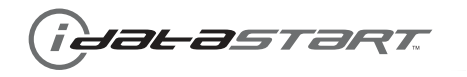

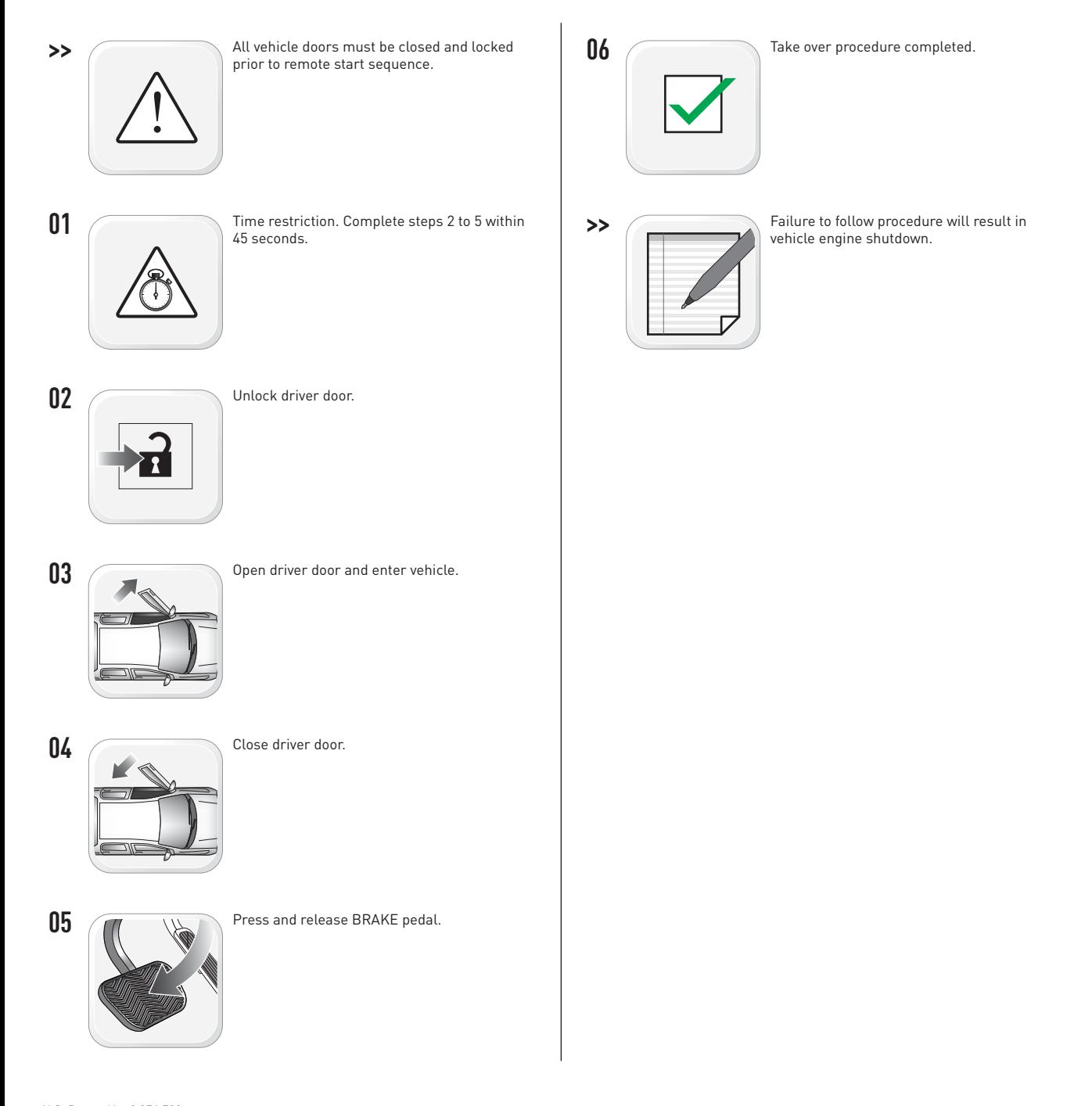

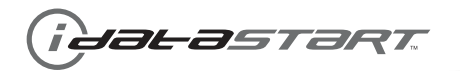

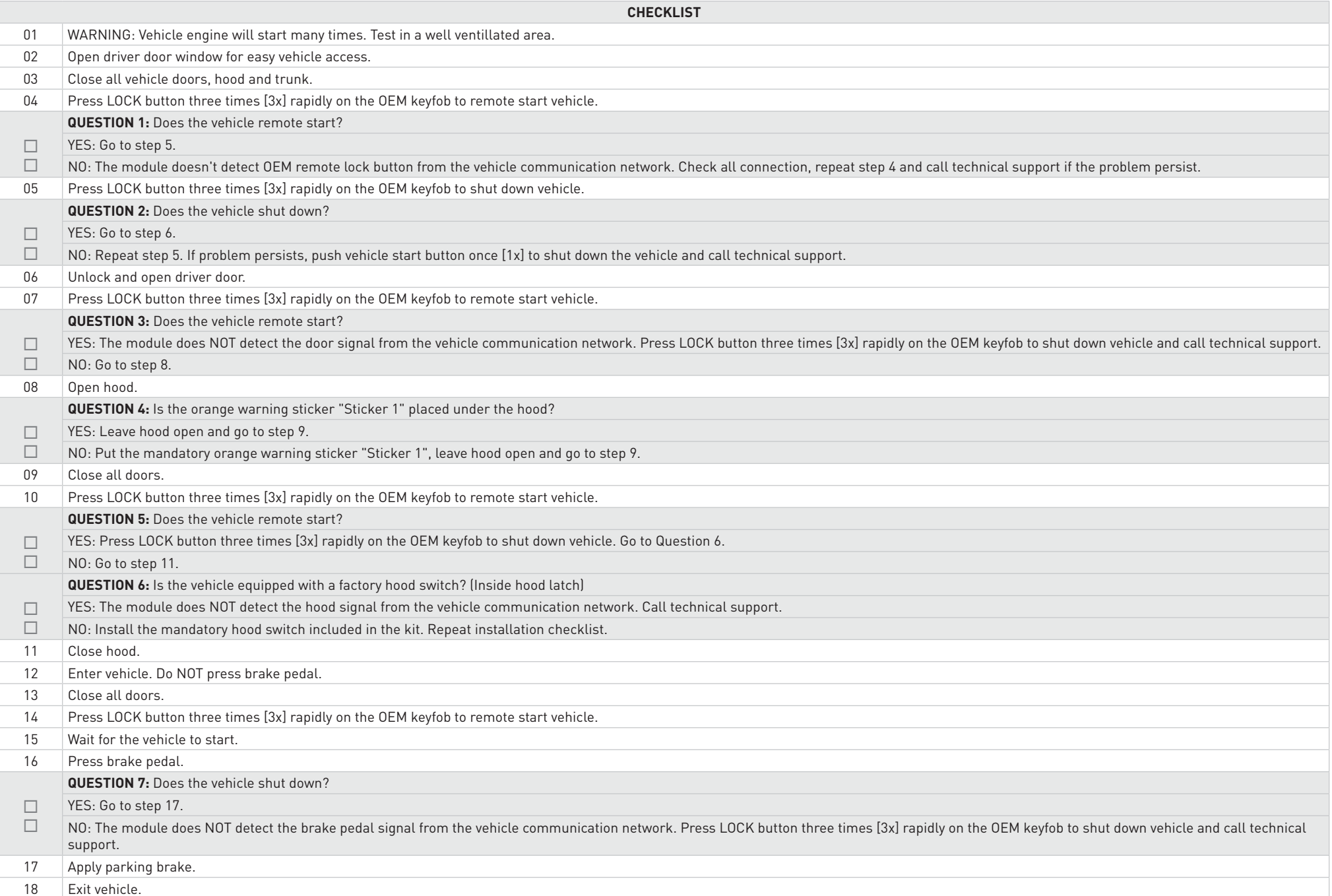

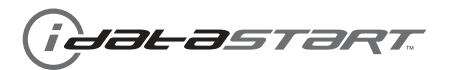

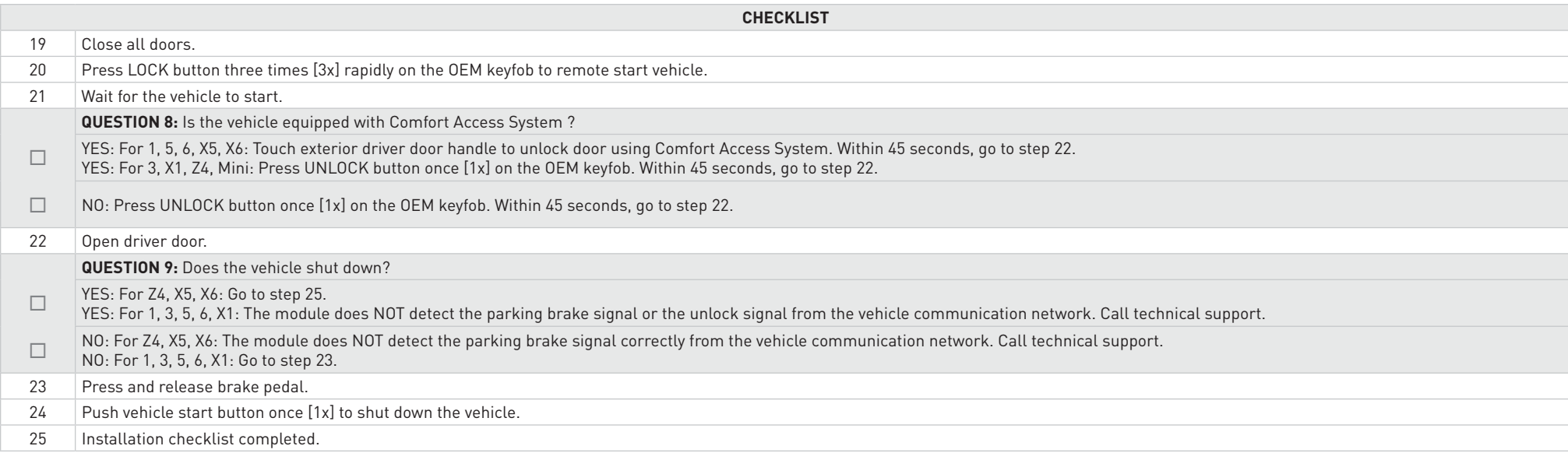